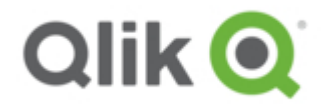

# **Qlik GeoAnalytics for Qlik Sense Changelog**

# **Contents**

- February 2019 (5.15.2) [2019-01-15](#page-0-0)
- November 2018 (5.14.1) [2018-10-24](#page-1-0)
- September 2018 (5.13.0) [2018-08-10](#page-1-1)
- June 2018 (5.12.1) [2018-05-29](#page-1-2)
- April 2018 (5.11.1) [2018-03-27](#page-2-0)
- February 2018 (5.10.6) Patch 1 [2018-02-01](#page-2-1)
- February 2018 (5.10.3) [2018-01-22](#page-3-0)
- November 2017 (5.9.6) [2017-10-20](#page-3-1)
- 5.8.2 [2017-08-25](#page-3-2)
- 5.8.1 [2017-05-17](#page-4-0)
- 5.8.0 [2017-04-05](#page-4-1)
- 5.7.5 [2017-02-01](#page-4-2)
- 5.7.4 [2017-01-04](#page-4-3)
- $-5.7.32016 12 14$
- 5.7.2 [2016-12-01](#page-4-5)
- 5.7.1 [2016-11-10](#page-5-0)
- 5.7.0 [2016-09-22](#page-5-1)
- 5.6.0 [2016-08-19](#page-5-2)
- 5.5.5 [2016-07-05](#page-5-3)
- 5.5.4 [2016-07-05](#page-5-4)
- 5.5.3 [2016-06-28](#page-5-5)
- 5.5.2 [2016-06-02](#page-6-0)
- $-5.5.12016 05 27$
- 5.5.0 [2016-04-06](#page-6-2)
- 5.4.0 [2015-11-23](#page-6-3)
- 5.3.2 [2015-10-16](#page-6-4)
- 5.3.1 [2015-09-11](#page-7-0)
- 5.3.0 [2015-09-04](#page-7-1)
- 5.2.1 [2015-06-11](#page-7-2)
- 5.2.0 [2015-05-28](#page-7-3)
- 5.1.0 [2015-03-19](#page-8-0) 1.0.0 [2015-02-26](#page-8-1)
- 

# <span id="page-0-0"></span>**February 2019 (5.15.2) 2019-01-15**

#### **Requirements**

GeoAnalytics Server: February 2019 or newer. Sense: Version 3.2 or newer.

### **Limitations**

Storytelling; a map or layer snapshot should only be added once per story, and combining an embedded sheet with snapshots from the same sheet is not supported. Printing is not supported.

**NOTE:** If run a local Qlik GeoAnalytics server you must upgrade it to February 2019 when you upgrade your clients to this February 2019 release.

Added handling of nullvalues to the connector. If the data contain null values null will be returned and not empty data field.

Support for TMS with Bing quadkeys.

Bugfix: Adjusting the transparancy for the map does now adjust the colors in the legend.

Bugfix: Fixed problem where string fields could be parsed as numbers by the qvx protocol.

Bugfix: Limited the with of error message box.

Bugfix: Extensions no longer fail to load when trying to migrate a published app.

Bugfix: Fixed color issues when migrating old apps.

Bugfix: Fixed snapshot problems for ChartLayer.

## <span id="page-1-0"></span>**November 2018 (5.14.1) 2018-10-24**

#### **Requirements**

GeoAnalytics Server: February 2018 or newer. Sense: Version 3.2 or newer.

#### **Limitations**

Storytelling; a map or layer snapshot should only be added once per story, and combining an embedded sheet with snapshots from the same sheet is not supported.

Printing is not supported.

**NOTE:** If updating QlikSense you should also update Qlik GeoAnalytics. If you run Qlik Sense June 2018 or newer you need to use Qlik GeoAnalytics June 2018 or newer.

Bugfix: Improved stability when mixing GeoAnalytics extensions and Sense native map chart. Bugfix: Fixed issue where an access denied error message could be shown in published apps with GeoAnalytics extensions.

Bugfix: Master Item label not shown when applied in the color property.

## <span id="page-1-1"></span>**September 2018 (5.13.0) 2018-08-10**

#### **Requirements**

GeoAnalytics Server: February 2018 or newer. Sense: Version 3.2 or newer.

#### **Limitations**

Storytelling; a map or layer snapshot should only be added once per story, and combining an embedded sheet with snapshots from the same sheet is not supported. Printing is not supported.

**NOTE:** If updating QlikSense you should also update Qlik GeoAnalytics. If you run Qlik Sense June 2018 or newer you need to use Qlik GeoAnalytics June 2018 or newer.

Bugfix: Trying to e.g. change visibility of a layer in a published app would cause an error dialog. Bugfix: The animator should now be more consistent in the amount of steps it iterate over. Bugfix: Fixed issue that would report incorrect number of failed lookups. Bugfix: Fixed issue with circle selections not selected areas properly.

## <span id="page-1-2"></span>**June 2018 (5.12.1) 2018-05-29**

# **Requirements**

GeoAnalytics Server: February 2018 or newer. Sense: Version 3.2 or newer.

**Limitations**

Storytelling; a map or layer snapshot should only be added once per story, and combining an embedded sheet with snapshots from the same sheet is not supported. Printing is not supported.

**NOTE:** If updating QlikSense you should also update Qlik GeoAnalytics.

If you run Qlik Sense June 2018 you need to use Qlik GeoAnalytics June 2018 or newer.

Bugfix: Removed caching of local file location datasets.

Bugfix: Added [] around column names in tagging due to spaces in names.

Bugfix: Fixed autozoom issue with location datasets

Bugfix: Old features remaining after going up one drilldown step in ChartLayer.

Bugfix: Improved removing of ChartLayer hypercubes resulting in better performance for ChartLayer.

Bugfix: Problem with animator in Sense June 2018.

Bugfix: Exception from Extension.fixColorSettings when loading old app.

Bugfix: Customized GeoAnalytics maps sometimes gets zoomed by itself.

Bugfix: ChartLayer can now display sizes in snapshots.

Bugfix: No longer possible to trigger the show/visible menu on layers in snapshot mode.

Bugfix: Library colors made 'Undefined' to be printed in legend.

Bugfix: Problems with max number of items shown in snapshots.

Bugfix: Removed error when working on layer without dimension but with two maps on sheet.

Bugfix: Problem with zoom to selection and invisible layers.

Bugfix: Coloring when more than 1000 features on map broken.

Bugfix: jQueryUI not always loaded in time for the animator in mashups.

Bugfix: Couldn't have extension and mapchart on the same sheet.

Bugfix: Storytelling not respecting the max number of objects set.

## <span id="page-2-0"></span>**April 2018 (5.11.1) 2018-03-27**

#### **Requirements**

GeoAnalytics Server: February 2018 or newer. Sense: Version 3.2 or newer.

#### **Limitations**

Storytelling; a map or layer snapshot should only be added once per story, and combining an embedded sheet with snapshots from the same sheet is not supported.

Printing is not supported.

**NOTE:** If updating QlikSense you should also update Qlik GeoAnalytics. If you run Qlik Sense February 2018 you need to use Qlik GeoAnalytics February 2018 or newer.

Bugfix: Add possiblity to control the url of satelite images on the server.

Bugfix: Selection using Box doesnt work on Android.

Bugfix: Check box for Layer control did not respond sometimes.

Bugfix: Map doesnt render layer when minimizing/re-sizing layer.

Bugfix: Debug data in takes to much log space.

Bugfix: CRS required for loaded tables.

Bugfix: Sometimes error messages where cached.

Bugfix: Possible to create connection by pressing Enter.

Bugfix: Tooltip will show dimension value twice if library colors is used.

Bugfix: Not possible to stop animator after changing sheet.

Bugfix: Layers sometimes got an undefined mapId in stories and snapshots.

Bugfix: JS error when adding layer and going to source in storytelling.

Bugfix: Map object doesnt render data points if layer is added before map in storytelling.

Bugfix: Animator freezes when sheet is changed or when going to Edit mode.

Bugfix: Map ID disappears when using smart search in combination with selections tool.

Bugfix: Layer chart cards doesnt render preview correct in smart search.

Bugfix: Issue with zoom to selection and calculated dimensions fixed.

# <span id="page-2-1"></span>**February 2018 (5.10.6) Patch 1 2018-02-01**

#### **Requirements**

GeoAnalytics Server: February 2018 or newer. Sense: Version 3.2 or newer.

**NOTE:** If updating QlikSense you should also update Qlik GeoAnalytics. If you run Qlik Sense February 2018 you need to use Qlik GeoAnalytics February 2018 as well.

### **Changelog**

Bugfix: Fixed issue where items colored by expression would become gray on reload.

# <span id="page-3-0"></span>**February 2018 (5.10.3) 2018-01-22**

### **Requirements**

GeoAnalytics Server: February 2018 or newer. Sense: Version 3.2 or newer.

**NOTE:** If updating QlikSense you should also update Qlik GeoAnalytics. If you run Qlik Sense February 2018 you need to use Qlik GeoAnalytics February 2018 as well.

#### **Changelog**

Feature: It's now possible to leave the URL empty and get the default server configured URL. The map will now default to https://maps.qlikcloud.com (can be overridden) if no URL is entered.

Feature: The layers now support theming.

No longer using CSS opacity for Info Bubbles.

Bugfix: Clearing selections on mobile caused layers to disappear.

Bugfix: Fixed issue where color by measure didn't work when no measure was added.

Bugfix: Fixed issue with icons overlapping in the layer legend and property panel.

Bugfix: Fixed issue with having multiple maps in storytelling.

Bugfix: Fixed issue where lasso selection did not work on mobile.

Bugfix: The layer icons were misbehaving in IE-11.

Bugfix: Fixed issue with stories created in older apps not working.

Bugfix: Fixed issue that could cause "Uncaught Feature too long" error to be thrown.

Bugfix: Fixed issue with FIPS compliance.

Bugfix: Fixed issue that caused circle selection tool not to be accurate in imperial units. Cross origin attribute for TMS is now set.

Feature: Field tags will be applied to fields loaded with the GeoAnalytics Connector.

Feature: New GeoAnalytics Server choices in the connector: Auto, Cloud and Custom.

# <span id="page-3-1"></span>**November 2017 (5.9.6) 2017-10-20**

The new version of the GeoAnalytics connector included in this release requires a new version of the GeoAnalytics Server (4.5.0) to function.

Docfix: Removed invalid text from the installation guide.

Bugfix: Removed Show Details possibility from map and geodata layer.

Bugfix: Fixed compatibility issue with smart search.

Bugfix: Fixed issue where swapping between sheets fast could print error message in the dev-console

Bugfix: The Icons for GeoAnalytics in the assets panel were too small in IE11

Bugfix: Added support of TLS 1.1 and TLS 1.2 to the connector protocol when running on .net framework 4.5 or lower.

Fixed issue with tooltips not showing up / disappearing properly

Removed a experimental features from map properties

# <span id="page-3-2"></span>**5.8.2 2017-08-25**

This is a service release with some bugfixes.

Note that when entering the license for GeoAnalytics on Qlik Sense Server 3.2.4 you need to specify the installation path of the extension manually. If you have had an earlier version before, please check that the suggested path for the extensions is the actual one. The installation script can not detect that automatically.

This release is required for colors in Qlik GeoAnalytics to work correctly in Qlik Sense September

Change: 'Convert to:' option when draging a new layer onto an old removed.

Bugfix: Fixed problem with heatmap when applying non valid colors. Bugfix: Fixed problem where the GeoAnalytics connector could be seen in Add data space. Bugfix: Fixed problem where the GeoAnalytics Installer sometimes defaulted to incorrect drive. Bugfix: Fixed problem with manual remap.

# <span id="page-4-0"></span>**5.8.1 2017-05-17**

This is a service release with some bugfixes.

Change: Info Bubbles in Chart Layer will now only use two rows in all situations when in auto mode.

Bugfix: Fixed issue where layers required a reload to become visible.

Bugfix: Fixed issue where apps created with older versions of GeoAnalytics did not retain the same color settings. Bugfix: Fixed issue with the "Draw Order" setting not using the correct values.

Bugfix: Fixed issue where layers were initialized as not visible and did not become visible when they should have. Bugfix: Removed "Restrict drill down" option in Geodata Layer.

## <span id="page-4-1"></span>**5.8.0 2017-04-05**

Idevio Maps has changed name to Qlik GeoAnalytics.

New license handling in place. Licenses will now be handled by the standard Qlik System.

New version of GeoAnalytics, 1.7.0.

Change: Default server URL now with HTTPS instead of being protocol agnostic.

Change: Error messages in error dialog will now categorize by layer title instead of layer type.

Change: Various numerical settings have been replaced by sliders to improve usability.

Change: Color settings now works more like the standard Sense ones.

Change: InfoBubble popups now look more like normal Sense popups.

Change: New icons.

Bugfix: Fixed issue where it was not possible to do selections when the map was in fullscreen mode.

Bugfix: Broken layer / map previews in master item pane / edit mode.

Bugfix: Misc layout problems when using the Sense Focus theme.

Bugfix: Error messages in layer legends would spill outside layer bounds if legend was too small.

Bugfix: Updated auto behaviour of Info Bubbles to better display relevant values.

Various other stability and performance improvements.

## <span id="page-4-2"></span>**5.7.5 2017-02-01**

New version of GeoAnalytics, 1.6.1.

Bugfix: The color legend for color by dimension for Area Layers did not show the categories in Sense 3.2, regardless of legend size.

Bugfix: The new color picker would show the wrong initial color on newly added extensions.

Bugfix: Changing colors on a newly added layer in Sense 3.2 would cause the legend to turn white until a new color was selected.

# <span id="page-4-3"></span>**5.7.4 2017-01-04**

Bugfix: Select by visible would often get stuck.

# <span id="page-4-4"></span>**5.7.3 2016-12-14**

New version of GeoAnalytics, 1.6.0. Bugfix: Fixed issue with single color widget. Bugfix: Fixed issue where satellite layer wasn't removed when changing from default base map.

# <span id="page-4-5"></span>**5.7.2 2016-12-01**

Bugfix: Fixed issue with not being able to add connector in Qlik Sense 3.1.2. Bugfix: Fixed issues with using TMS on empty mercator or adaptive maps. Change: The limit settings for Chart Layer has been updated.

Chart Layers performance have been improved.

# <span id="page-5-0"></span>**5.7.1 2016-11-10**

Bugfix: Fixed issue with default values in the GeoAnalytics connector for Qlik Sense not being properly marked. Bugfix: Fixed issue where HeatMap would not update immediately when changing/setting a weight measure. Bugfix: Fixed issue where GeoAnalytics PLUS would be the selected server in the GeoAnalytics connector dialog even if it were not the selected server.

Bugfix: Fixed issue with zoom to selection not working properly when select visible was disabled.

Bugfix: Fixed problem with Labels in the Layer List not updating correctly.

# <span id="page-5-1"></span>**5.7.0 2016-09-22**

Feature: Now supports Qlik Sense 3.1. Note, this is a required update for Sense 3.1.

Feature: Calculation conditions are added. Use when accessing large tables to avoid too much work for the engine. Feature: It is now possible to specify where to install IdevioMaps in the installer for IdevioMaps for Qlik Sense.

Feature: The layer control now can be minimized to a button.

Feature: The layer control now shows the label names of the layers (requires reload to update).

Bugfix: Chart Layer pies or bars could grow at every selection when reading more than 1000 rows.

Bugfix: The path to an icon could cause problems when accessed via a proxy in a meshup.

Bugfix: Require requires js extension instead of json in some cases in a meshup.

Bugfix: Changing color in Area Layer could require a reload to take effect in some cases.

Bugfix: Error messages could in some cses end up on the wrong map when multiple maps were presented on a sheet.

# <span id="page-5-2"></span>**5.6.0 2016-08-19**

Feature: The map will now only display "one world". Eg. it will not wrap around when zoomed out alot.

Feature: The scale bars unit is now controllable via properties and persists between sessions.

Feature: It is now possible to include javascript in Info Bubbles.

Feature: It is now possible to add a size measure to chart layer when displaying pie charts.

Bugfix: Sometimes expressions were evaluated when they shouldn't and could slow down performance slightly. Bugfix: Color byDimension should now work in Qlik Sense 3.0

Bugfix: Fixed issue with how scripts were loaded. This lead to issues if a mashup is on one domain and the qlik server on another.

Bugfix: The map should now be more precise when zooming to selection.

Bugfix: Fixed issue when using color by dimension and the dimension was a geometry. This sometimes lead to extremely long text in legend which lead to slightly lowered performance.

Various tweaks to Info Bubble behaviour.

And as always we made various stability and performance improvements.

## <span id="page-5-3"></span>**5.5.5 2016-07-05**

Bugfix: New maps got invalid map ids (since 5.5.4).

## <span id="page-5-4"></span>**5.5.4 2016-07-05**

Bugfix: Maps got new IDs in snapshot mode, leading to snapshots of layers not working. Bugfix: Having two maps on the same sheet would often lead to all layers being drawn on one map (since 5.5.3). Documentation fix.

## <span id="page-5-5"></span>**5.5.3 2016-06-28**

It is now possible to zoom in to level 20.

It possible to set 'Zoom In Resolution Limit' and 'Zoom Out Resolution Limit' under Apperance for a Map obejct. Prepared Idevio Maps for Qlik Sense 3.

# <span id="page-6-0"></span>**5.5.2 2016-06-02**

Bugfix: Release 5.5.1 could pop-up a javascript error dialog.

## <span id="page-6-1"></span>**5.5.1 2016-05-27**

Map for a layer is now selected from a drop down menu. Bugfix: Map now uses updated spatial indices in "Select Visible" mode without a reload. Bugfix: Now handles incomplete rows from Qlik (missing qText). Bugfix: Layer legend could stay dimmed/grayed after removing a drill-down restriction. Bugfix: Area Layer did not always report when max number of objects were displayed.

### <span id="page-6-2"></span>**5.5.0 2016-04-06**

Now with Idevio GeoAnalytics.

Idevio Load Library has been removed and is now replaced by the GeoAnalytics connector.

There now is a "Save Current View" button in Map Settings instead of the map view parameters beeing automatically updated when not in "Zoom to selection" mode.

Bugfix: Select visible now works near longitude +-180 deg.

Bugfix: Legend label not showing when dimension values to long.

Bugfix: Errors were not cleared.

Bugfix: Layer not reloading after updating location GML attribute tag.

Bugfix: Geometry service settings visible on reload even if other location type is selected.

Bugfix: label placement in chart layer.

Bugfix: links in info bubbles can now be clicked.

# <span id="page-6-3"></span>**5.4.0 2015-11-23**

Due to limitations with how Qlik handles cache you might need to clear your cache after installing/updating Idevio Maps. See more under installation in desktop/server at http://bi.idevio.com/idevio-maps-for-qlik-sense/

For optimal performance, use with Idevio Server version 4.0.0 or newer.

New Feature: Idevio Animator can now aggregate when animating over a dimension.

New Feature: Select Visible

New Feature: Added option "Disable when Inactive" to all layers which can help optimize performance when using multiple layers in configurations where the dataset is big and where only some layers are visible at a time.

New Feature: Bubble Layer - It is now possible to scale and rotate symbols

Label placement has been much improved.

Max column width of the info bubble in chart layer can now be set to to avoid issues where the labels or values are huge and makes the info bubble too big.

Specifying if geodata should be loaded via Idevio Maps server or not can now be changed.

It is now possible to zoom in more.

Bugfix: Fixed issue where Bubble Layer would read coordinates the wrong way.

Bugfix: Zoom to selection should work better.

And as always we made various other tweaks and improvements to increase performance and stability Documentation: Added more info to the install/update/upgrade instruction pages on http://bi.idevio.com Documentation: Updated documentation to reflect all new changes

# <span id="page-6-4"></span>**5.3.2 2015-10-16**

For optimal performance, use with Idevio Server version 4.0.0 or newer.

New Feature: Idevio Animator is now included in Idevio Maps for Qlik Sense.

The map id of a layer should no longer automatically change if a map with that id cannot be found.

Improved consistency of labels and other text throughout Idevio Maps.

Bugfix: Custom info bubbles in the Chart Layer no longer show the same values in every info bubble. Bugfix: Switching between sheets in an app should no longer cause features of layers using cached data to disappear.

Bugfix: Fix issue where specifying a non-default location service URL would sometimes not work. Bugfix: The 'Load via Server' option for WMS in the Geodata Layer should now work correctly. Bugfix: Empty values in a dimension should no longer produce an error. Various minor bugfixes to improve stability and performance.

## <span id="page-7-0"></span>**5.3.1 2015-09-11**

Caching has been optmized to ensure layer changes are smoother. Some minor setting/UI tweaks Bugfix: Selecting few features should no longer cause a layer to crash when using coordinates as location data

# <span id="page-7-1"></span>**5.3.0 2015-09-04**

New feature: It is now possible to double click to select directly.

New feature: A Binning script that is able to create bins of rectangles or hexagons.

New feature: Location ID suffix now has a basic/advanced option. 'Basic' includes two dropdowns where you can select country and type. 'Advanced' is a text field for manual entry.

New feature: Location service files are now automatically cached. This can be turned off by checking the option 'Force File Reload'.

New feature: Line Layer now supports single measure lines/polygons.

It is now possible to copy individual error messages.

It is now possible to set a custom Legend label for the Geodata Layer.

Info Bubble should now behave more consistently.

Bugfix: The initial load of a map should no longer trigger an animated zoom to selection.

Bugfix: (Re)moving the first measure should no longer cause expressions for color, labels, etc. to be removed.

# <span id="page-7-2"></span>**5.2.1 2015-06-11**

For optimal perfomance use with WebMap5 version 3.6.1 or newer.

Zooming to selected features should now be even more consistent.

Added a customizable outline color for Area Layer, Bubble Layer and Chart Layer.

Added an 'include in auto zoom' option to every layer that supports automatic zooming.

The selection tools should now be a much smoother experience.

Updated the appearance of the legend menu.

Optimized legend drawing.

Bugfix: The selection tools should now work properly on touch screens.

Bugfix: GML features should now work properly in Internet Explorer 9.

Bugfix: Satellite layer for the map is functional again.

Various minor bug fixes and tweaks.

# <span id="page-7-3"></span>**5.2.0 2015-05-28**

New feature: Polylines added to Line Layer. New feature: Symbols added to Bubble Layer. It is now possible to use external images as icons. Added a new 'plain' Base Map option. Added WFS/GML support for all applicable layers. Added WMS support to the Geodata Layer. Added halo to all labels. Optimized for smoother transitions. Map will now remember bounds when turning off the Zoom to Selection option. Changed default Map Server URL to reduce https/http issues. Zooming to selected features is now more consistent. Bugfix: It is now possible to pan in story mode. Bugfix: 'Max no. of Objects' setting should now be displayed properly. Bugfix: Number formatting in strings sometimes removed leading zeroes. Bugfix: Hiding the color bar in the legend caused min/max values to disappear. Miscellaneous minor bugfixes and performance improvements.

# <span id="page-8-0"></span>**5.1.0 2015-03-19**

New Chart Layer presents pie charts or bar charts on the map.

Bubbles in Bubble Layer now can have other shapes than round, such as triangles, squares, pentagons, hexagons or bars.

Support is added for Sense geometries which makes it possible to load kml-files and also upgrade easily from the built in map.

Satellite images now can be turned on in the layer control (check "Show Layer Control" in "Appearance"- >"Interaction and Controls" in map settings to see it).

More geometries are continuously added to the Idevio Location Service. Lately postal areas have been added for USA, Denmark and Sweden.

Various minor fixes and improvements.

# <span id="page-8-1"></span>**1.0.0 2015-02-26**

First version of Idevio Maps for Qlik Sense

**Legal**

Cookie and [Privacy](http://www.qlik.com/us/legal/cookies-and-privacy-policy) policy | [Trademarks](http://www.qlik.com/legal/trademarks) | [Terms](http://www.qlik.com/us/legal/terms-of-use) of Use | [License](http://www.qlik.com/legal/license-terms) Terms Copyright © 1993-2017 QlikTech International AB. All rights reserved.